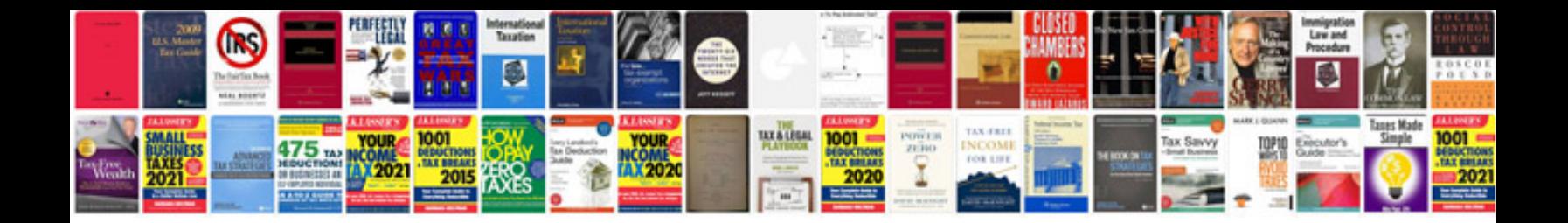

**Panasonic kx tes824 programming manual**

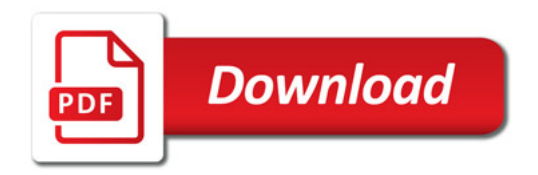

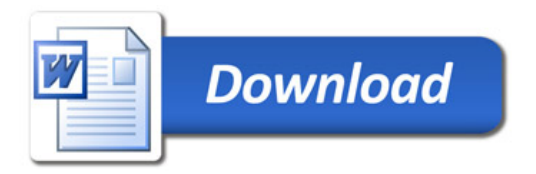